Extracted from:

## Python Brain Teasers

Exercise Your Mind

This PDF file contains pages extracted from *Python Brain Teasers*, published by the Pragmatic Bookshelf. For more information or to purchase a paperback or PDF copy, please visit [http://www.pragprog.com.](http://www.pragprog.com)

Note: This extract contains some colored text (particularly in code listing). This is available only in online versions of the books. The printed versions are black and white. Pagination might vary between the online and printed versions; the content is otherwise identical.

Copyright © 2021 The Pragmatic Programmers, LLC.

All rights reserved.

No part of this publication may be reproduced, stored in a retrieval system, or transmitted, in any form, or by any means, electronic, mechanical, photocopying, recording, or otherwise, without the prior consent of the publisher.

The Pragmatic Bookshelf

Raleigh, North Carolina

The<br>Pragmatic Programmers

## **Python Brain Teasers Exercise Your Mind**

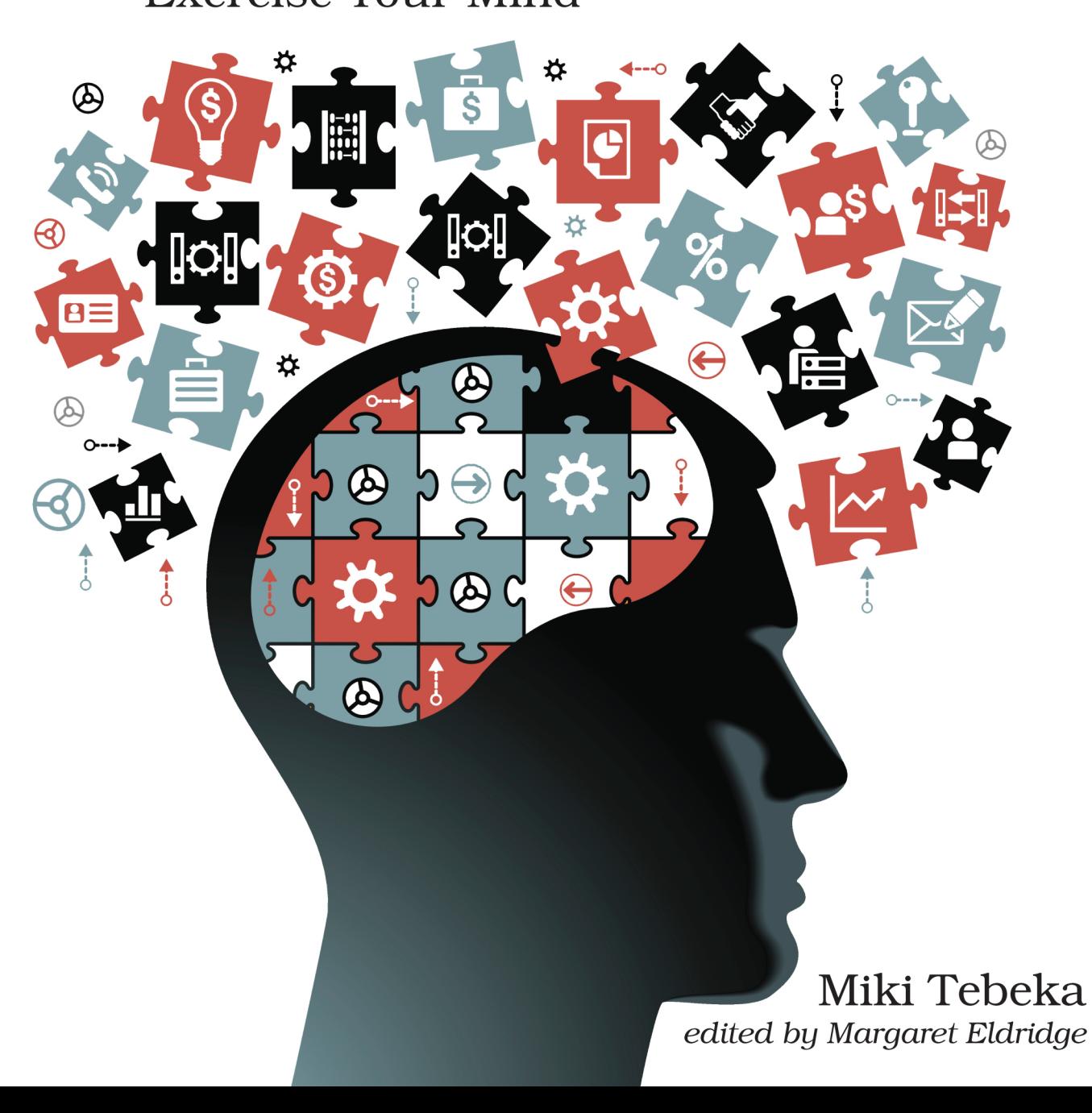

## Python Brain Teasers

Exercise Your Mind

Miki Tebeka

The Pragmatic Bookshelf

Raleigh, North Carolina

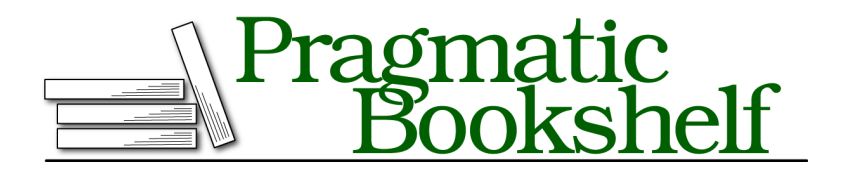

Many of the designations used by manufacturers and sellers to distinguish their products are claimed as trademarks. Where those designations appear in this book, and The Pragmatic Programmers, LLC was aware of a trademark claim, the designations have been printed in initial capital letters or in all capitals. The Pragmatic Starter Kit, The Pragmatic Programmer, Pragmatic Programming, Pragmatic Bookshelf, PragProg and the linking *g* device are trademarks of The Pragmatic Programmers, LLC.

Every precaution was taken in the preparation of this book. However, the publisher assumes no responsibility for errors or omissions, or for damages that may result from the use of information (including program listings) contained herein.

For our complete catalog of hands-on, practical, and Pragmatic content for software developers, please visit <https://pragprog.com>.

The team that produced this book includes:

CEO: Dave Rankin COO: Janet Furlow Managing Editor: Tammy Coron Development Editor: Margaret Eldridge Copy Editor: Jennifer Whipple Indexing: Potomac Indexing, LLC Layout: Gilson Graphics Founders: Andy Hunt and Dave Thomas

For sales, volume licensing, and support, please contact <support@pragprog.com>.

For international rights, please contact <rights@pragprog.com>.

Copyright © 2021 The Pragmatic Programmers, LLC.

All rights reserved. No part of this publication may be reproduced, stored in a retrieval system, or transmitted, in any form, or by any means, electronic, mechanical, photocopying, recording, or otherwise, without the prior consent of the publisher.

ISBN-13: 978-1-68050-900-7 Encoded using the finest acid-free high-entropy binary digits. Book version: P1.0—September 2021

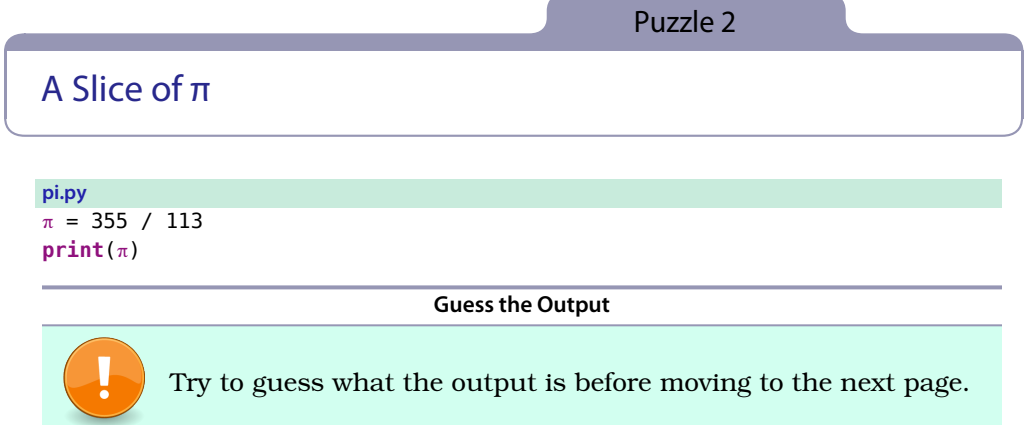

This code will print: 3.1415929203539825

There are two surprising things here: one is that  $\pi$  is a valid identifier, and the second is that 355 / 113 computes to a float.

Let's start with  $\pi$  (the Greek letter pi). Python 3 changed the default encoding for source files to UTF-8 and allows Unicode identifiers.

This can be fun to write, but in practice it'll make your coworkers' lives harder. I can easily type  $\pi$  in the Vim editor that I use; however, most editors and IDEs will require more effort.

One area where I've found that Unicode identifiers are helpful is when translating mathematical formulas to code. Apart from that, stick to plain old ASCII.

Now for 355 / 113. Python 3 does the right mathematical division. If you try this code in Python 2, you'll get 3 since Python 2 shows more of its C origins. If you want integer division to return an int in Python 3, use the // operator (e.g., 355 // 113). This is handy when calculating indices, which must be whole numbers.

## **Further Reading**

*Identifiers and Keywords in the Python Reference* [docs.python.org/3/reference/lexical\\_analysis.html#identifiers](http://docs.python.org/3/reference/lexical_analysis.html#identifiers) *PEP 3120: Using UTF-8 as the Default Source Encoding* [python.org/dev/peps/pep-3120/](http://python.org/dev/peps/pep-3120/) *PEP 263: Defining Python Source Code Encodings* [python.org/dev/peps/pep-0263/](http://python.org/dev/peps/pep-0263/) *Vim Editor* [vim.org](http://vim.org)